# **Compétence 15 : Poser et effectuer une addition, une soustraction ou une multiplication sur des nombres entiers ou décimaux**

*Avant de travailler cette compétence, suivant le niveau des élèves, il peut être utile de se référer au travail de la compétence 1 afin de faire des rappels sur les opérations avec les nombres entiers.*

### *Étape 1 : Poser et effectuer les additions avec des décimaux*

Le principe le l'addition avec des décimaux est le même que le principe de l'addition avec les nombres entiers : il faut mettre les uns en dessous des autres les chiffres de même rang (dizaine, unité, dixième, centième…), il faut mettre les virgules les unes en dessous des autres.

#### **Exercice 1**

*L'objectif de cet exercice est de faire comprendre aux élèves comment se posent les additions et les soustractions de décimaux en leur rappelant la position de chaque chiffre du nombre*

Un exemple : 12,3 c'est 1 dizaine, 2 unités et 3 dixièmes 4,85 c'est 4 dizaines, 8 dixièmes et 5 centièmes

Pour poser l'opération 12,3 + 4,85 il faut aligner les uns en dessous des autres les chiffres de même rang, on pose donc :

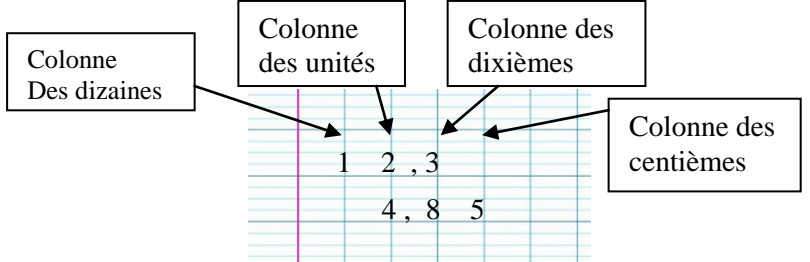

#### **Exercice 2**

Poser et effectuer des additions de nombres qui ont le même nombre de chiffres après la virgule :

Poser et calculer : 177,72 + 54,35

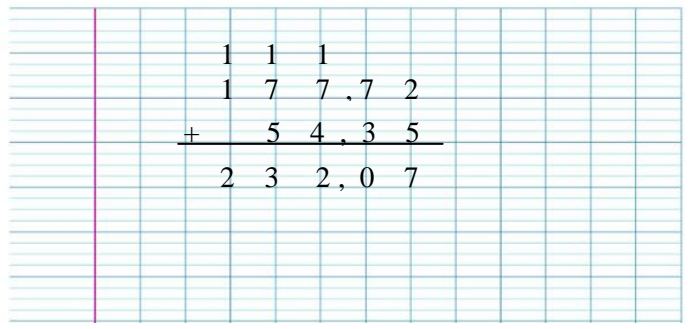

Faire poser et effectuer plusieurs additions de ce type.

#### **Exercice 3**

Poser et effectuer des additions de nombres qui n'ont pas le même nombre de chiffres avant et/ou après la virgule :

Poser et calculer 34, 83 + 42,514

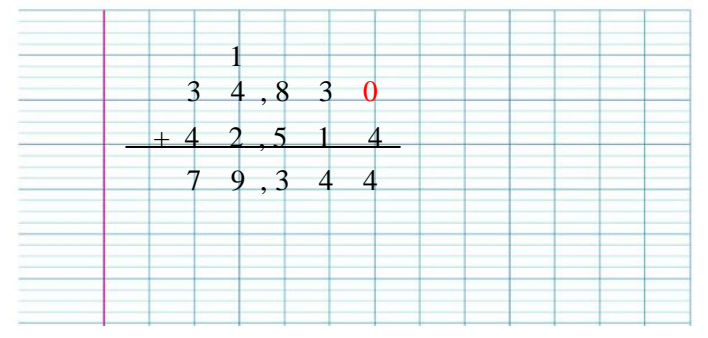

On rajoute un 0 comme chiffre des millièmes au premier nombre, puis on effectue l'addition comme précédemment.

Faire poser et effectuer plusieurs additions de ce type.

#### **Exercice 4**

Poser et effectuer des additions d'un entier avec un décimal

Pour calculer 37 + 41,83 on pose 37,00 + 41,83 puis on effectue l'addition comme précédemment.

Faire poser et effectuer plusieurs additions de ce type.

#### **Exercice 5**

Faire poser et effectuer des additions de tous types (certaines avec plus de 3 nombres...)

## *Étape 2 : Poser et effectuer les soustractions avec des décimaux*

La soustraction de décimaux se pose sur le même principe que l'addition des décimaux. La technique des retenues pour la soustraction a déjà été revue précédemment.

#### **Exercice**

Faire poser et calculer des soustractions de décimaux en variant la difficulté (cf addition de décimaux)

## *Étape 3 : Poser et effectuer les multiplications avec les décimaux*

Un exemple : pour multiplier 12,34 par 6,7  $12,34 = 1234 \times 0,01$  et  $6,7 = 67 \times 0,1$ Donc  $12.34 \times 6.7 = 1234 \times 0.01 \times 67 \times 0.1$  $= 1234 \times 67 \times 0.01 \times 0.1$  $= 1234 \times 67 \times 0,001$ 

On fait le calcul de  $12,34 \times 6,7$  sans tenir compte pour l'instant des virgules (il est donc ici inutile d'aligner les virgules) :

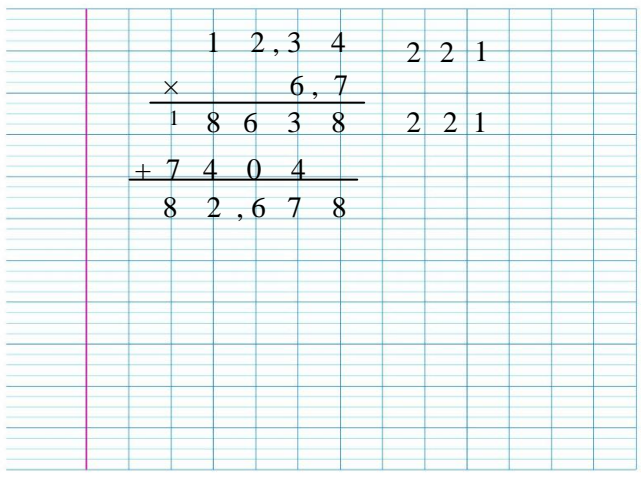

Puis on place la virgule : Comme  $12,34 \times 6,7 = 1234 \times 67 \times 0,001$ Il doit y avoir 3 chiffres après la virgule, on place donc la virgule entre le 2 et le 6.

Donc  $12,34 \times 6,7 = 82,678$ 

#### **Exercice**

Faire poser et calculer des multiplications de décimaux.

# *Étape 4 : Des problèmes autour de l'addition et de la soustraction*

*On peut se référer au travail de la compétence 1, ou bien utiliser la base d'exercices en ligne sur [le site](http://alecole.ac-poitiers.fr/enonces/)  [alecole.ac-poitiers.fr](http://alecole.ac-poitiers.fr/enonces/)*

# *Étape 5 : Des problèmes autour de la multiplication*

#### **Exercice 1**

Agathe achète 7 crayons, chaque crayon coûte 2,72€. Combien paye-t-elle ?

#### **Exercice 2**

Sandy achète au marché 3,7 kg de pommes à 1,85  $\epsilon$  le kg. Quel est le montant de sa facture ?

*Des exercices supplémentaires sont disponibles sur [le site alecole.ac-poitiers.fr](http://alecole.ac-poitiers.fr/enonces/)*